$,$  tushu007.com  $<<$ Excel 2000  $>>$ <<Excel 2000 >>

- 13 ISBN 9787806541357
- 10 ISBN 7806541357

PDF

http://www.tushu007.com

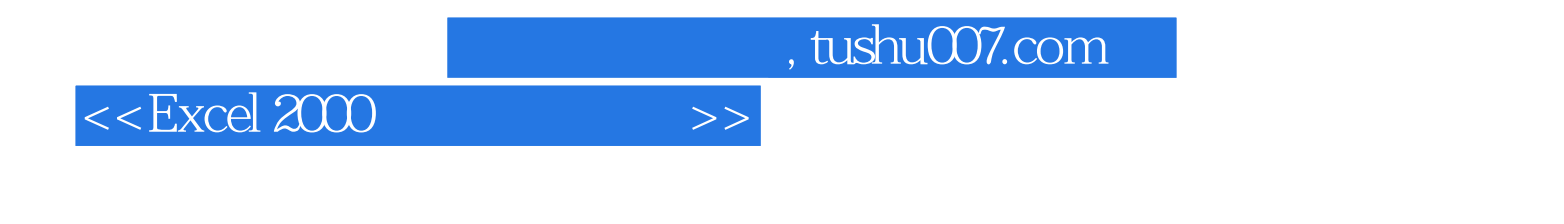

 $\text{Excel } 2000\qquad \qquad \text{Excel } 2000\qquad \qquad \text{Excel } 2000\qquad \qquad$ 

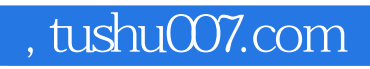

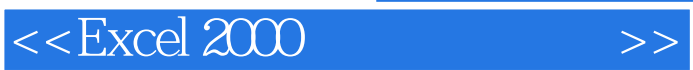

Excel 2000

Excel Excel Excel Excel Excel

## , tushu007.com

 $<<$ Excel 2000

## $\mu$  and  $\mu$

 $\mu$  and  $\mu$  and  $\mu$  and  $\mu$  and  $\mu$  and  $\mu$  and  $\mu$  and  $\mu$  and  $\mu$  and  $\mu$  and  $\mu$  and  $\mu$  and  $\mu$  and  $\mu$  and  $\mu$  and  $\mu$  and  $\mu$  and  $\mu$  and  $\mu$  and  $\mu$  and  $\mu$  and  $\mu$  and  $\mu$  and  $\mu$  and  $\mu$ 

Excel

使用"自动筛选"功能筛选资料

取消"自动筛选"功能

*Page 4*

 $<<$ Excel 2000  $>>$ 

插人"艺术体"物件

Excel

 $,$  tushu007.com

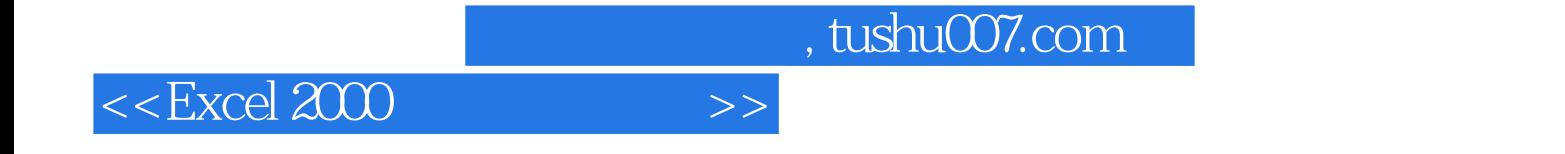

本站所提供下载的PDF图书仅提供预览和简介,请支持正版图书。

更多资源请访问:http://www.tushu007.com